## **Twój e-PIT**

## **– jak złożyć PIT-37 i PIT-38?**

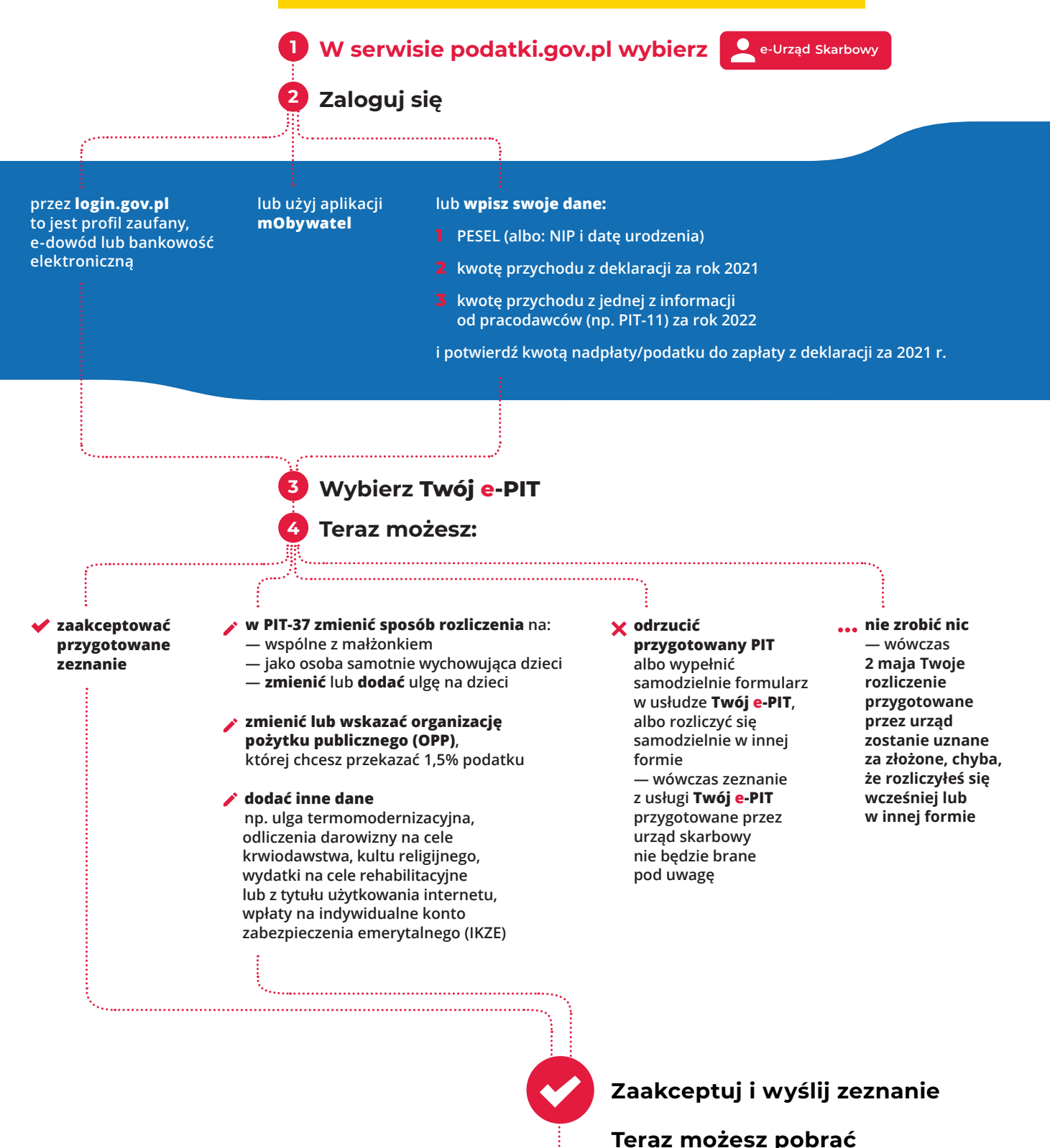

**Urzędowe Poświadczenie** 

**Odbioru (UPO)**

**e-Urząd Skarbowy zawsze otwarty, w zasięgu ręki**

Ministerstwo Finansów

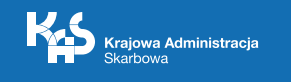